## Extract 3. Right' Roblox

27 BUS: let me go to robox okay still loading on roblox, I can see you are offline okay now let me go #to roblox# n see if you are

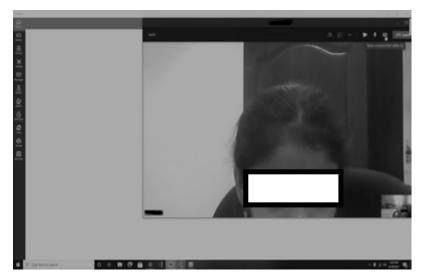

- 29 playing or not
- 30 (3.7)
- 31 you are offline (.) #you are still offline (.)  $\uparrow$ Aminah are you
- 32 playing

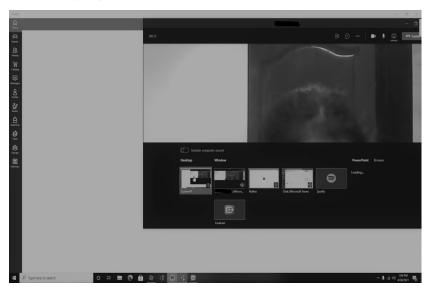

33 AMI: No look I am sharing my screen see#

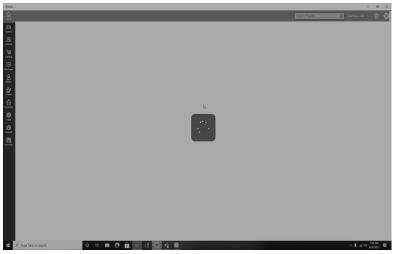

- 34 (3.0)
- 35 BUS: wait I don't see your screen ((inaudible))(2.0) yeah now I see
- 36 now I see=
- 37 AMI: =eh
- 38 (8.0)

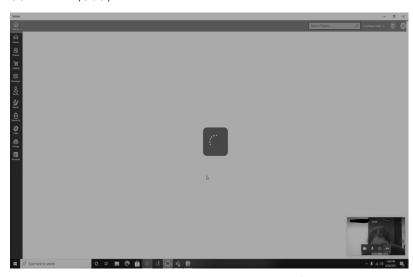

39 BUS: here(.) come on load (6.7) listen (1.1)  $\uparrow\uparrow$ Aminah  $\uparrow\uparrow$ Aminah (.)

40 you did something, >YOU DOWNLOADED ROBLOX<, you did and you

are

41 not playing in a google, I am playing google

42 AMI: Awwww